## **Inhaltsverzeichnis**

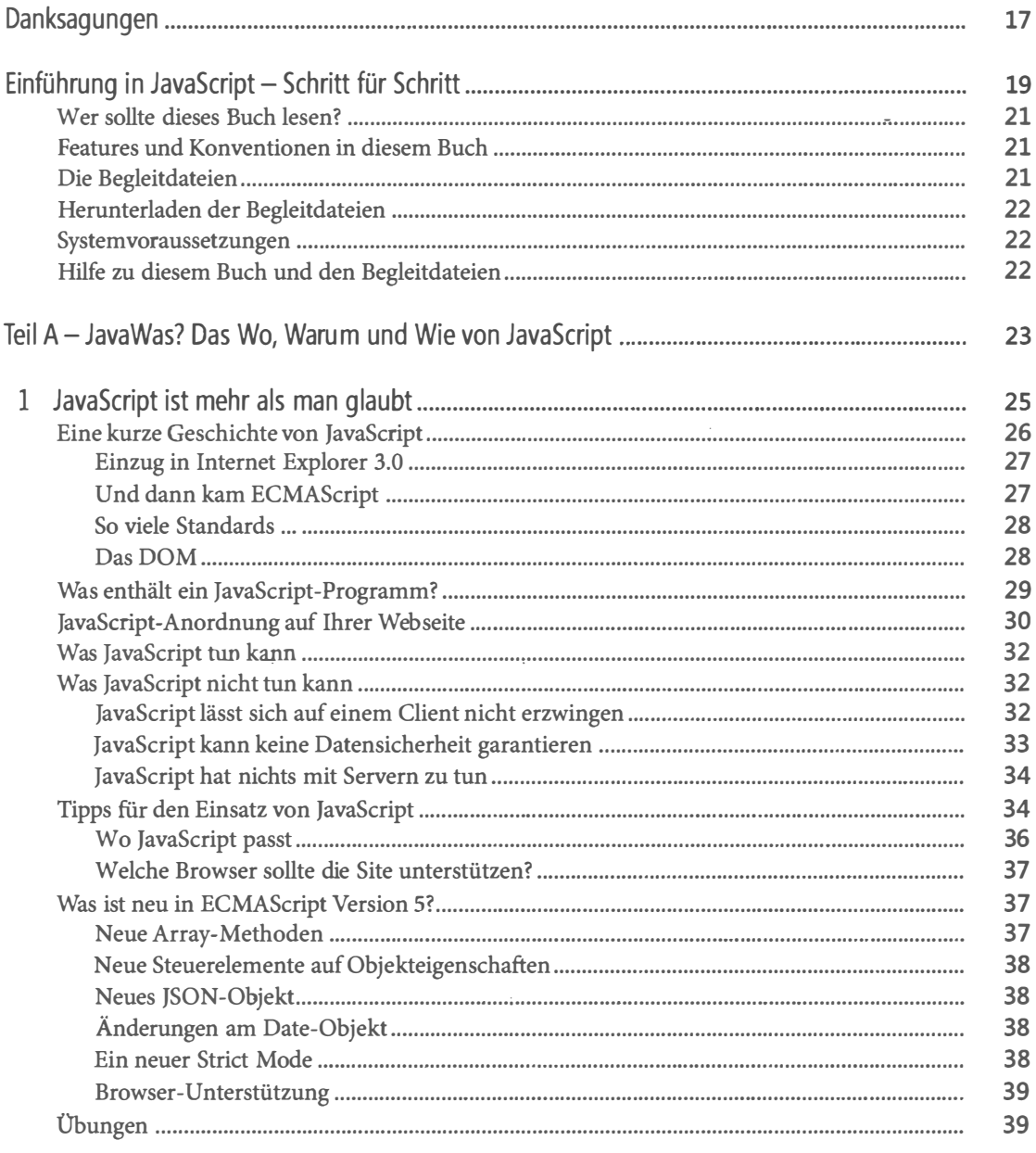

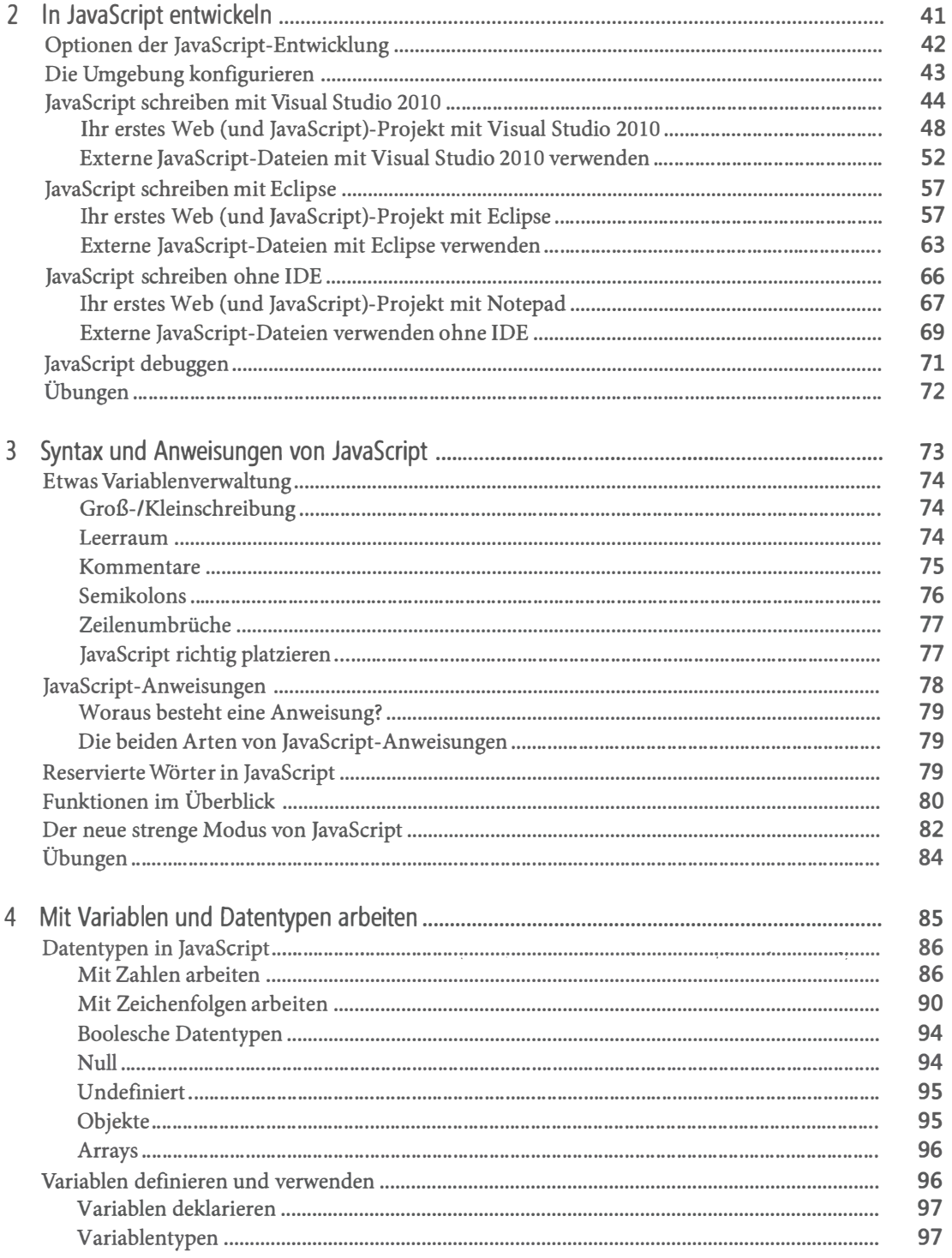

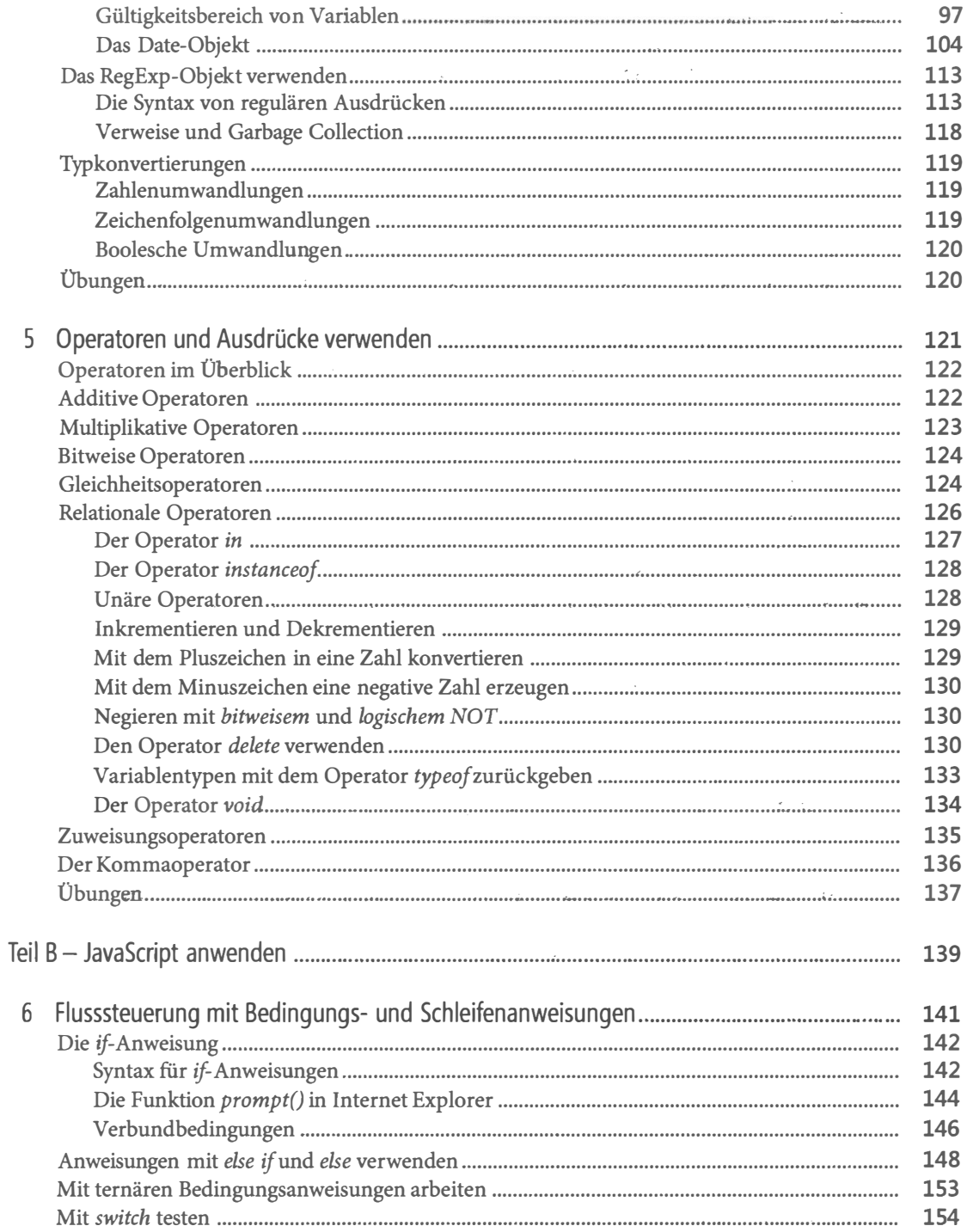

**Railway** 

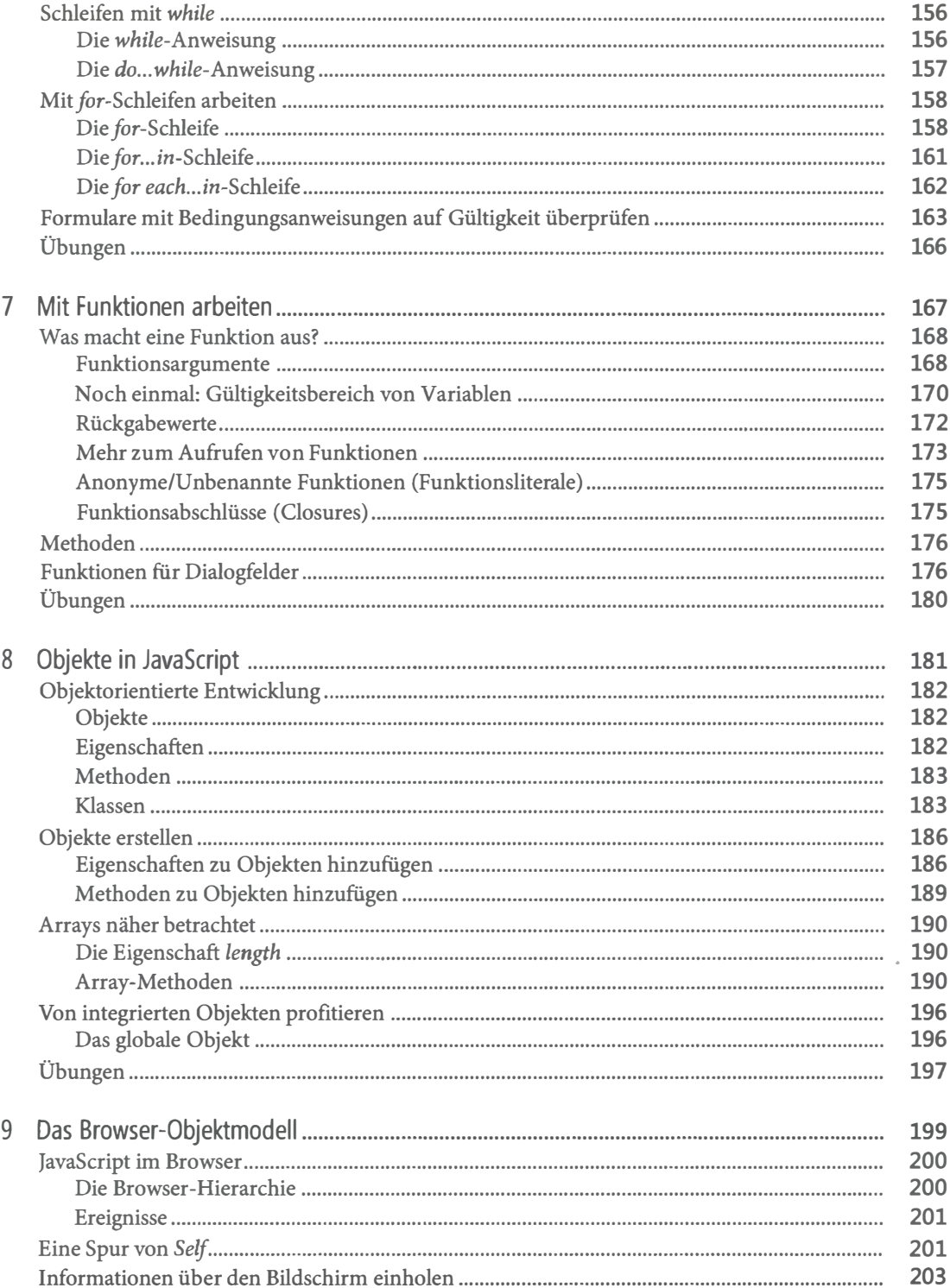

\_\_

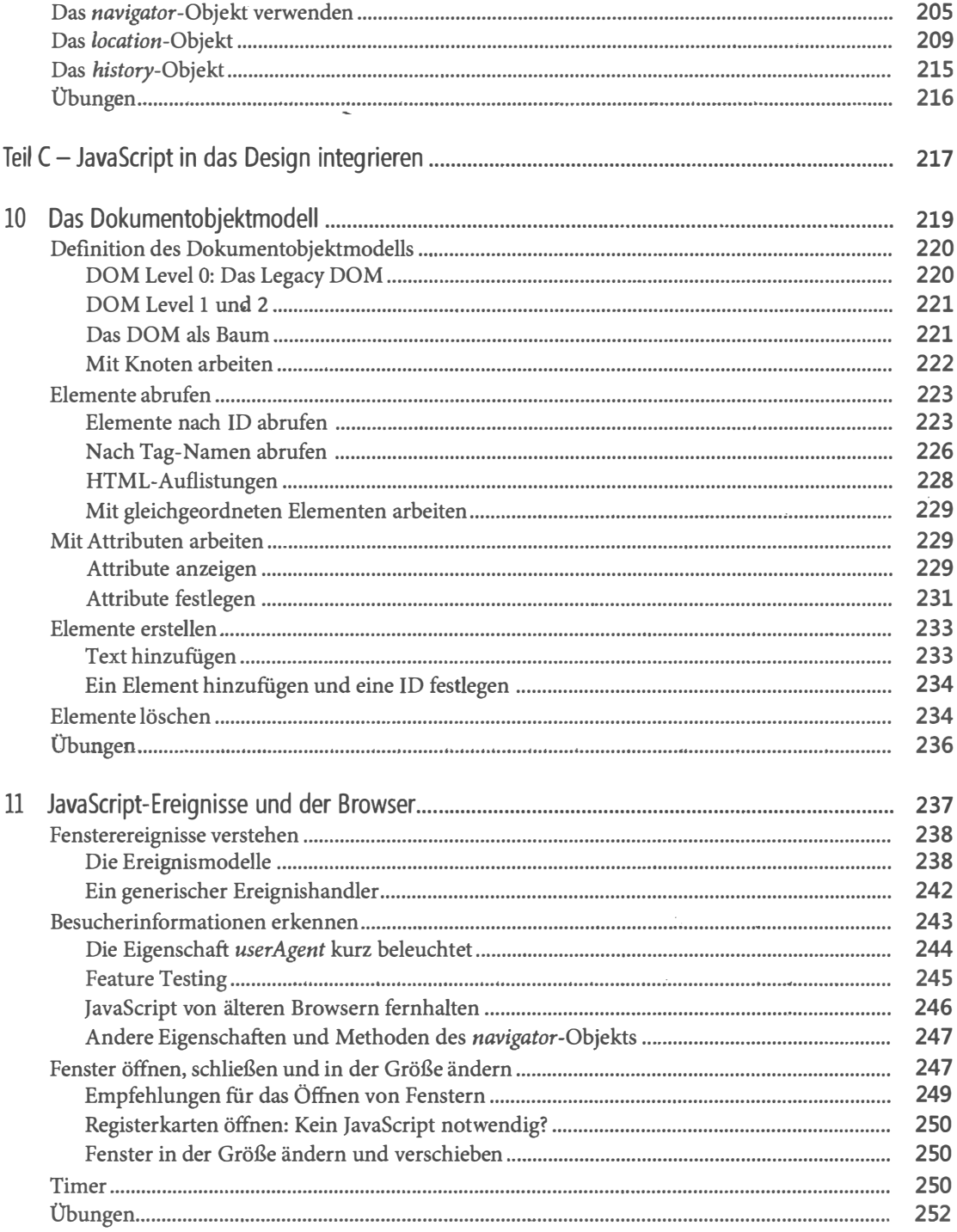

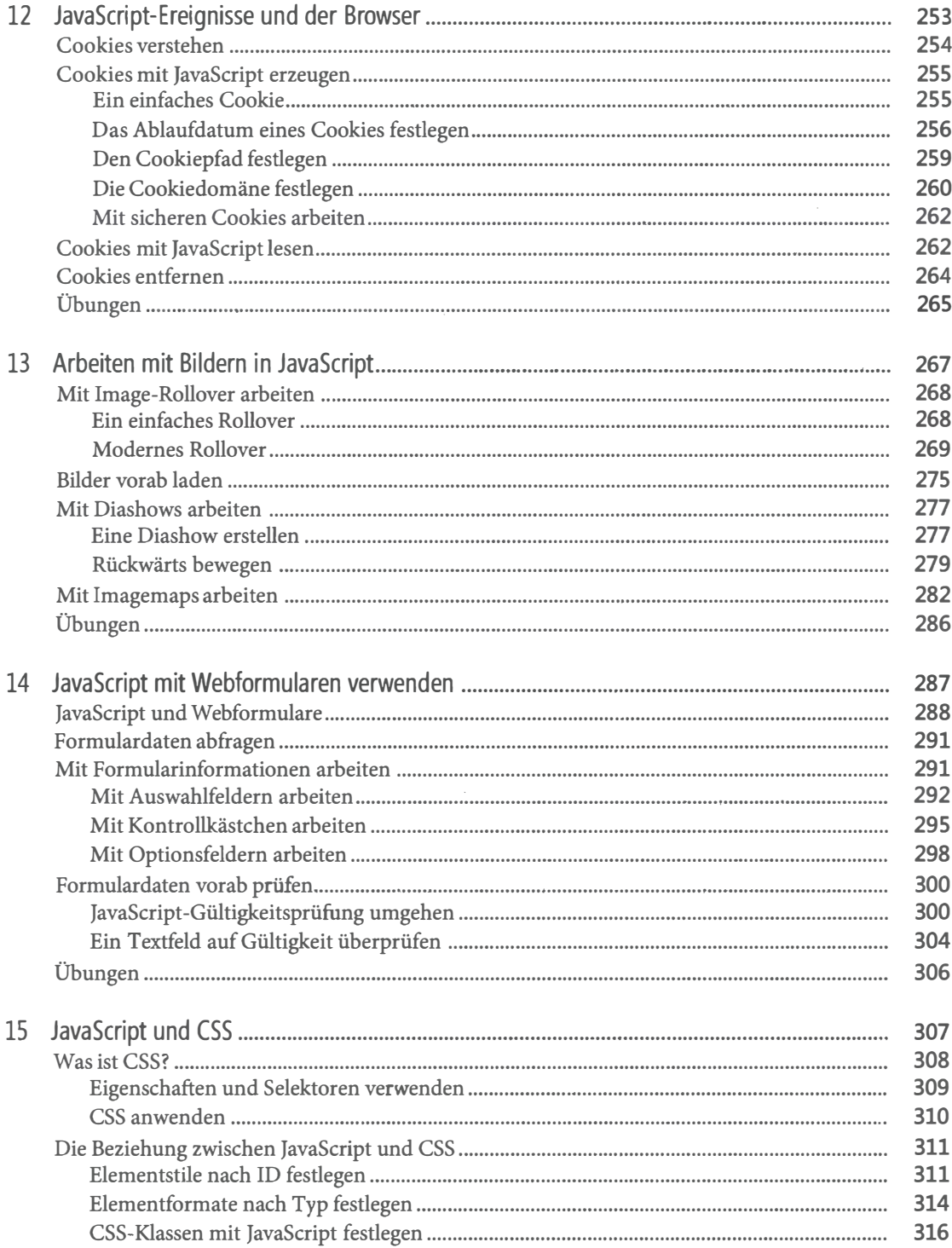

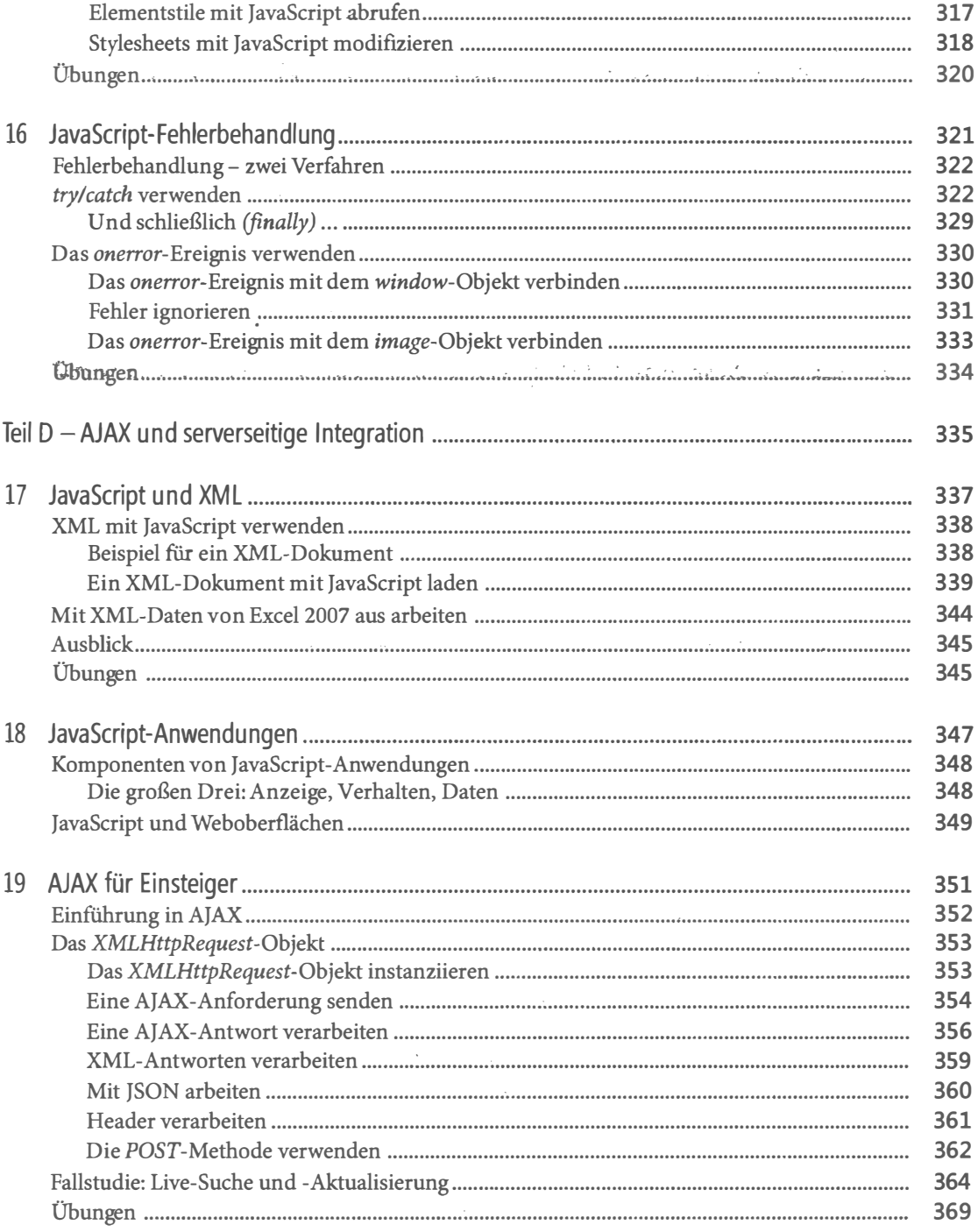

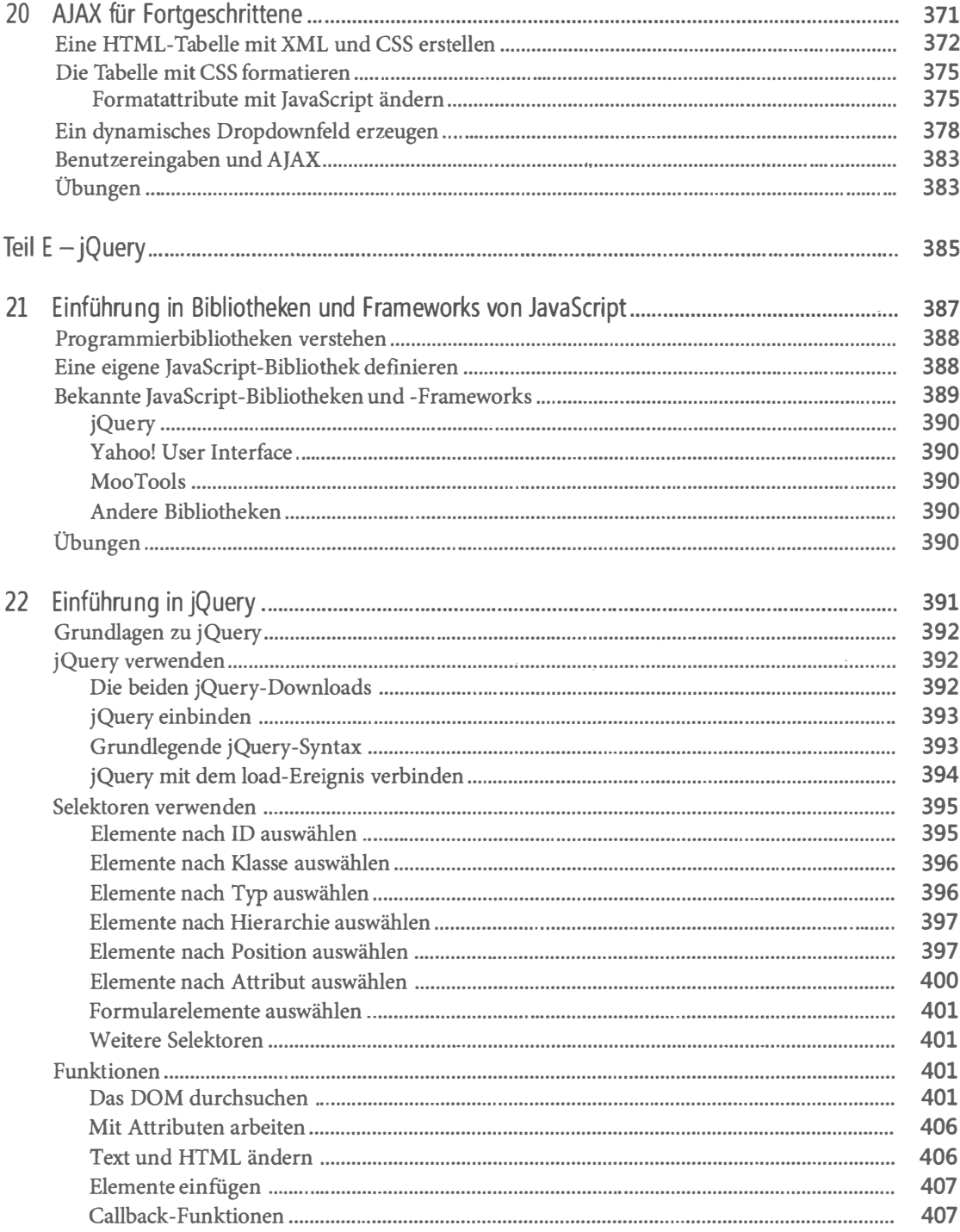

## Inhaltsverzeichnis

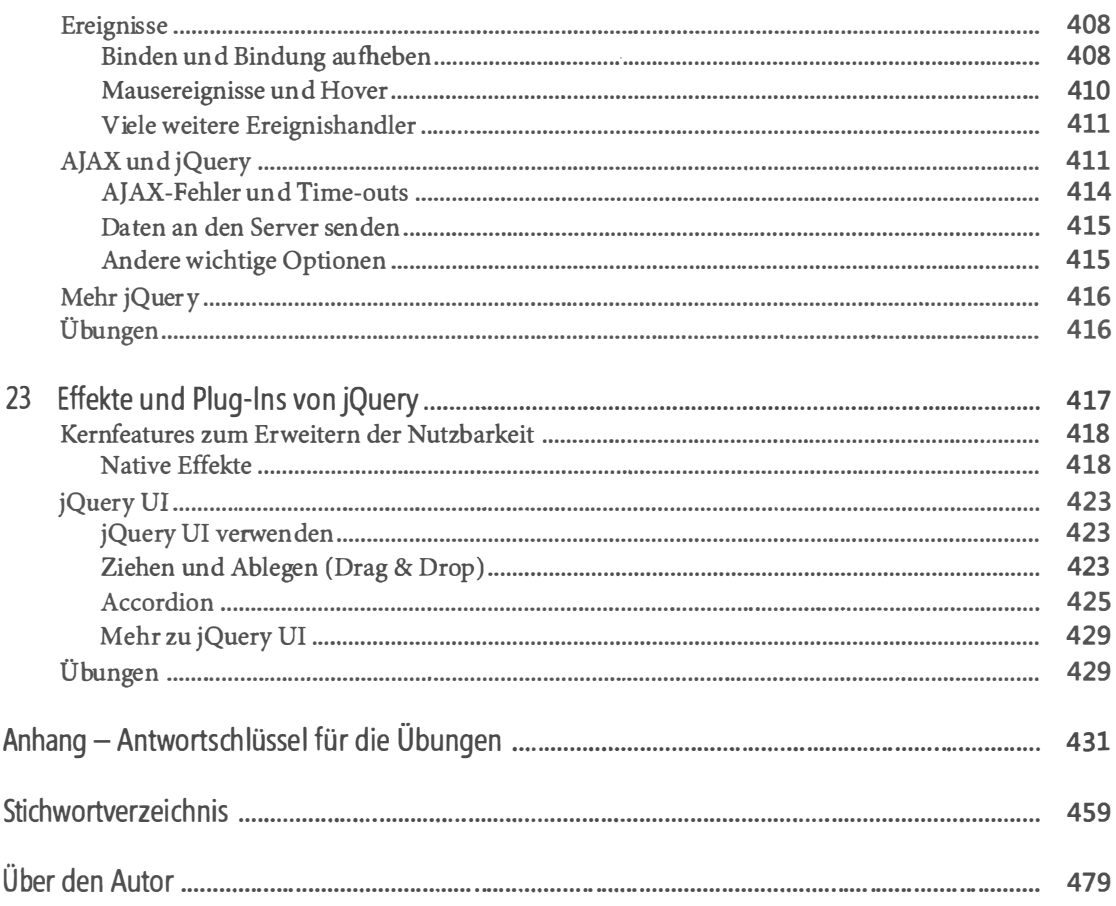

 $\frac{1}{2}$